# **SDongleA-03 Quick Guide (4G)**

Document Issue: 10 Part Number: 31509550 Release Date: 2020-08-15

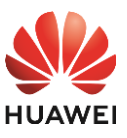

#### **1 Communication Scenario**

Copyright © Huawei Technologies Co., Ltd. 2020. All rights reserved.

### **NOTICE**

The information in this document is subject to change without notice. Every effort has been<br>made in the preparation of this document to ensure accuracy of the contents, but all statements,<br>information, and recommendations

• SDongleA-03 Smart Dongle (the "Dongle" for short) is a smart communications expansion<br>module that works with Huawei inverters to implement wireless communication between<br>inverters and management systems through the 4G ne

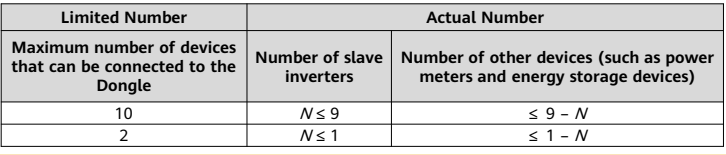

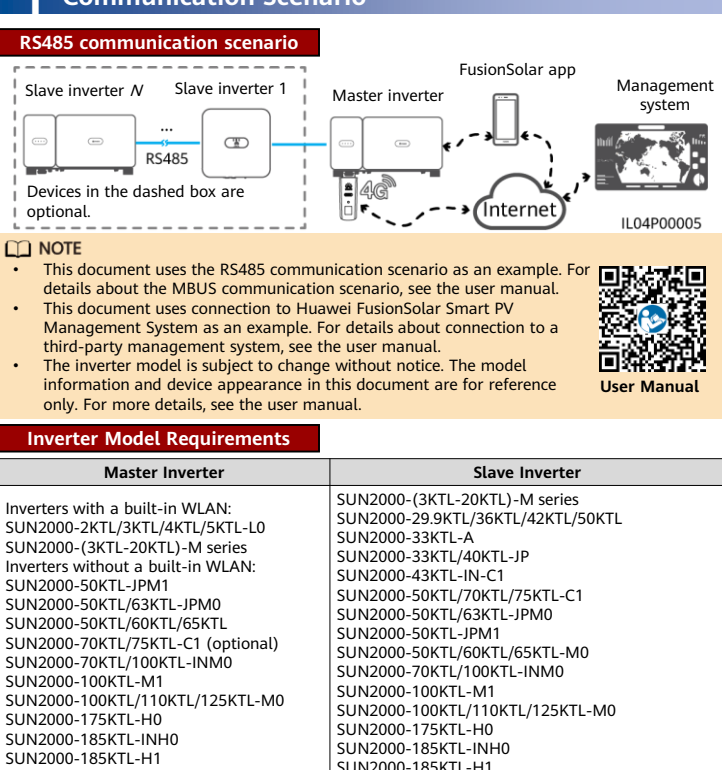

#### $\Box$  note

#### **Number of Devices Required for Networking**

SUN2000-196KTL-H0

SUN2000-185KTL-H1 SUN2000-196KTL-H0

 $\Box$  Note

The SUN2000-2KTL/3KTL/4KTL/5KTL-L0 does not support inverter cascading.

The number of devices that can be cascaded varies with the Dongle model. You can view the maximum number of devices that can be connected to the Dongle from the label on the external package.

# **2 Installation and**<br>**1.** Install a SIM card.

- You need to prepare a standard SIM card (size: 25 mm x 15 mm; capacity: ≥ 64 KB). When connecting to Huawei FusionSolar Smart PV Management System, prepare a SIM card
- based on the traffic requirements in the following table. Before installing a SIM card, you need to remove the Dongle from an inverter.

**Commissioning** 1. Install a SIM card.

 $\Box$  Note

г

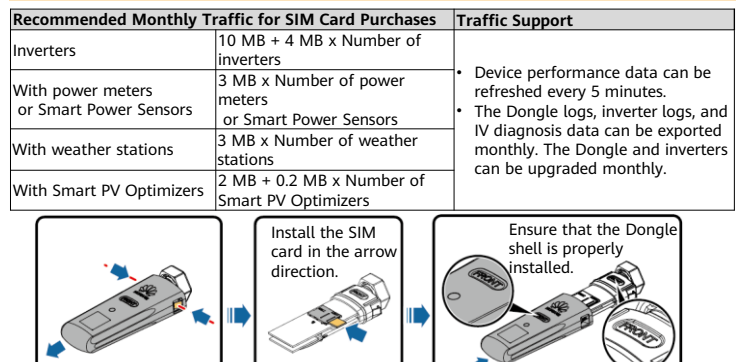

5. Log in to the app using the installer account, and tap **Setup Wizard** to create a PV plant. For details, see the FusionSolar App Quick Guide.

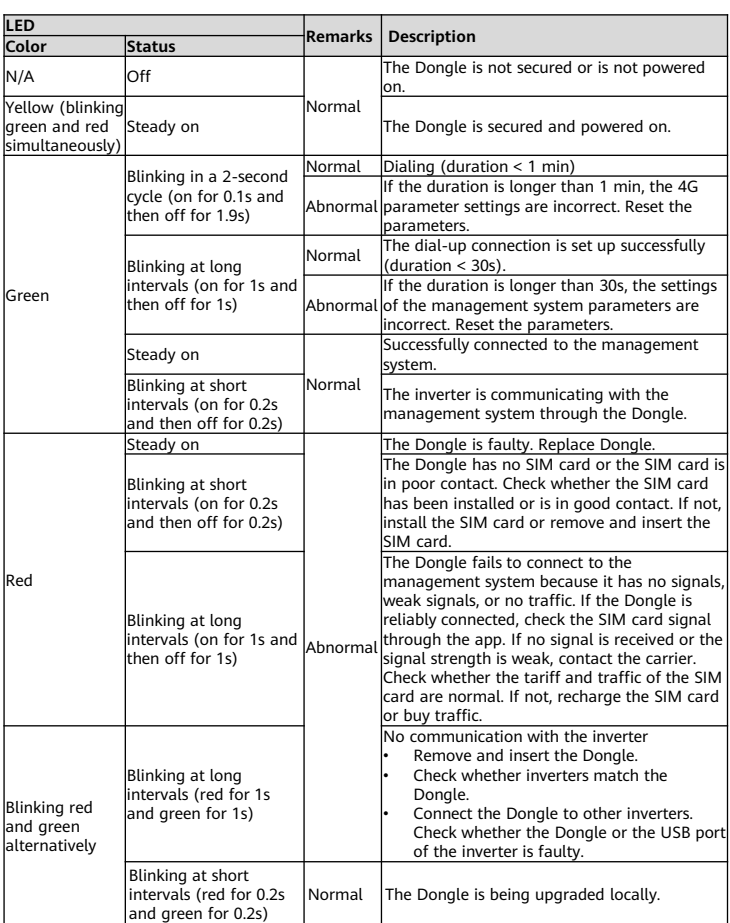

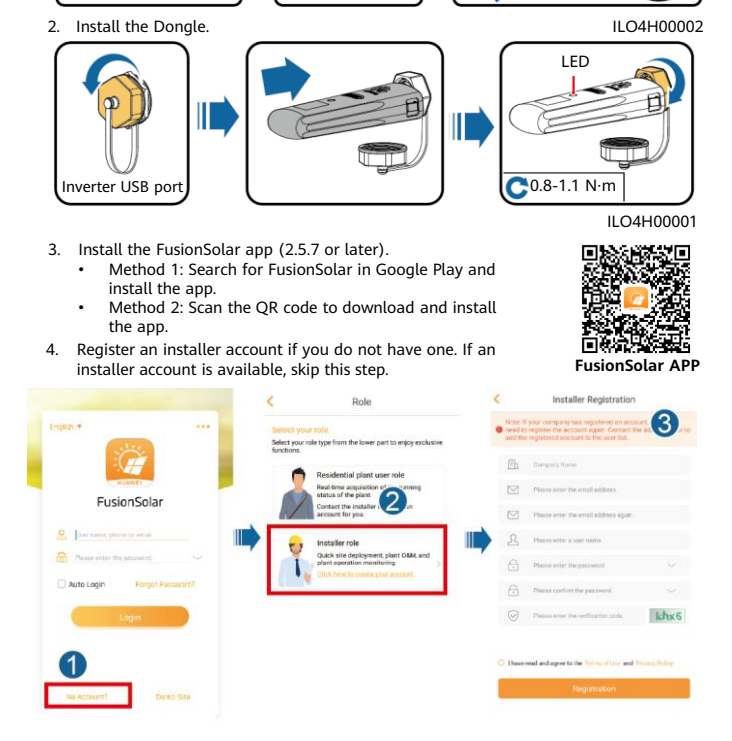

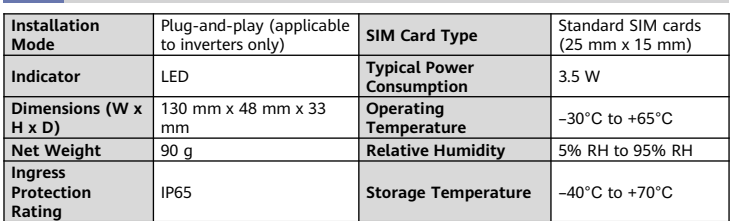

# **Standard and Frequency Band**

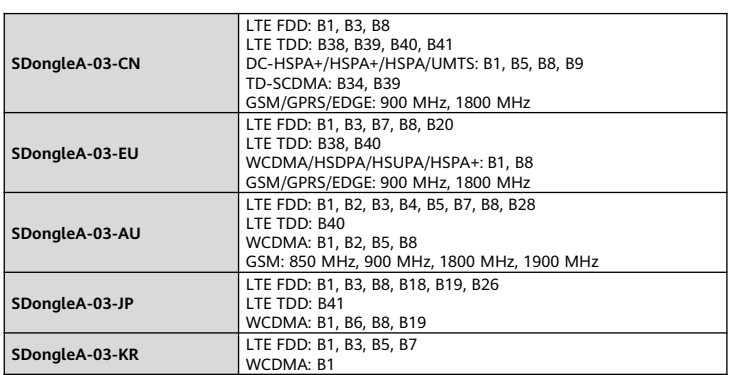

## **Basic Parameters**

• You can obtain SIM card parameters from the SIM card carrier. For details about how to use the FusionSolar app, scan the QR code to obtain related documentation. • To create multiple installer accounts for the same company, log in to the FusionSolar app and tap **New User**.

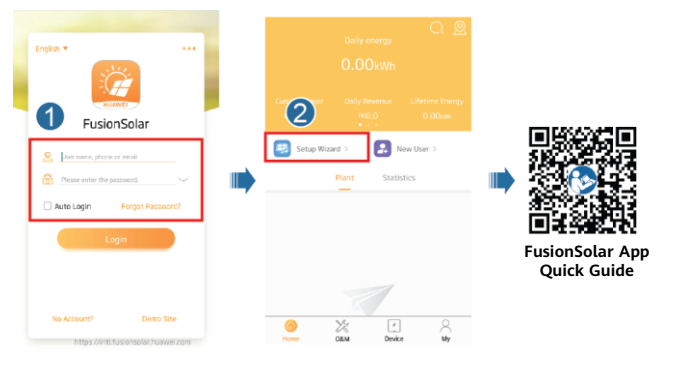

#### $\Box$  Note

# **3 Performance Parameters**

# **4 Obtaining Documentation**

#### $\Box$  Note

You can obtain the latest version of this document by scanning the following QR codes

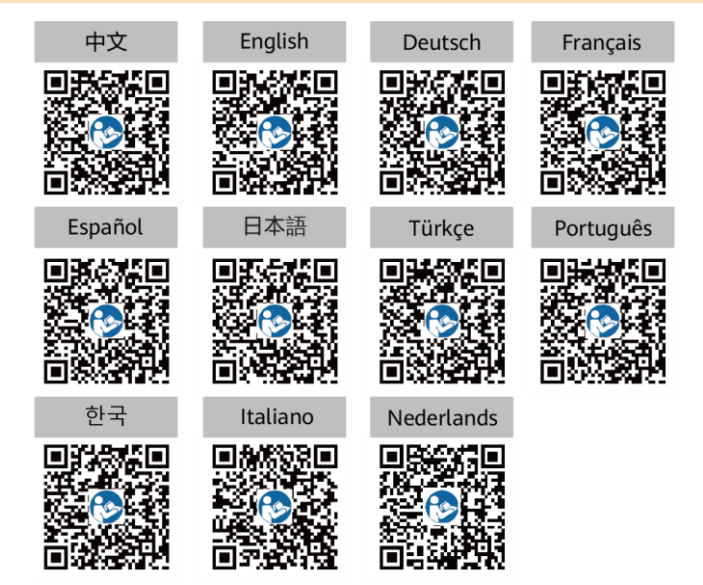